# Linearna regresija - 7. domača naloga

Mateja Gosenca

3. 5. 2009

### 0.1 1. naloga

#### 0.1.1 Numerično reševanje

Najprej sem napisala kratek program, s pomočjo katerega sem določila  $k$ , n in  $\chi^2$ :

```
#include<stdio.h>
#include<math.h>
int main (void){
  FILE *fin;
float x, y, erry, k, n;
float Hi2=0;
float hi2=0;
float sum1=0;
float sumx=0;
float sumy=0;
float sumx2=0;
float sumxy=0;
float sumy2=0;
fin = fopen("HitrostToka.dat", "r");
  while(fscanf(fin, "%f %f", &x, &y, &erry) == 3){
sumx+= (x/pow(erry, 2));
sumy+=(y/pow(erry, 2));sumx2+=((x*x)/pow(erry,2));sumxy+=((x*y)/pow(erry,2));
sum1+=(1/pow(erry,2));
    sumy2+=(y*y/pow(erry,2));
}
fclose(fin);
k=(sum1*sumxy - sumx*sumy)/(sum1*sumx2 - sumx*sumy);n=(sumx2*sumy - sumx*sumxy)/(sum1*sumx2 - sumx*sumx);
hi2=sumy2+k*k*sumx2-2*k*sumxy-2*n*sumy+2*k*n*sumx+n*n*sum1;
```

```
fin = fopen("HitrostToka.dat", "r");
  while(fscanf(fin, "%f %f", &x, &y, &erry) == 3}{
Hi2+=(pow((y-k*x-n),2)/pow(erry,2));}
fclose(fin);
printf("k=%f\nn=%f\nHi2=%f\nhi2=%f\n", k, n, Hi2, hi2);
return 0;
}
```
Pri tem sem  $\chi^2$  določila na dva različna načina, a so se odstopanja pojavila šele pri 3. decimalnem mestu, najverjetneje zaradi nenatančnosti numerične metode.

## 0.1.2 Rezultati

 $k = 0.978108 \ n = -1.938723 \ \chi^2 = 5.434458$ 

## 0.1.3 Grafično reševanje

Nato sem koeficienta  $k$  in  $n$  poskusila določiti grafično, s pomočjo funkcije za fit v gnuplotu. Ker pri tem gnuplot in upošteval napake za hitrost črpanja, se rezultati, prikazani na sliki 1

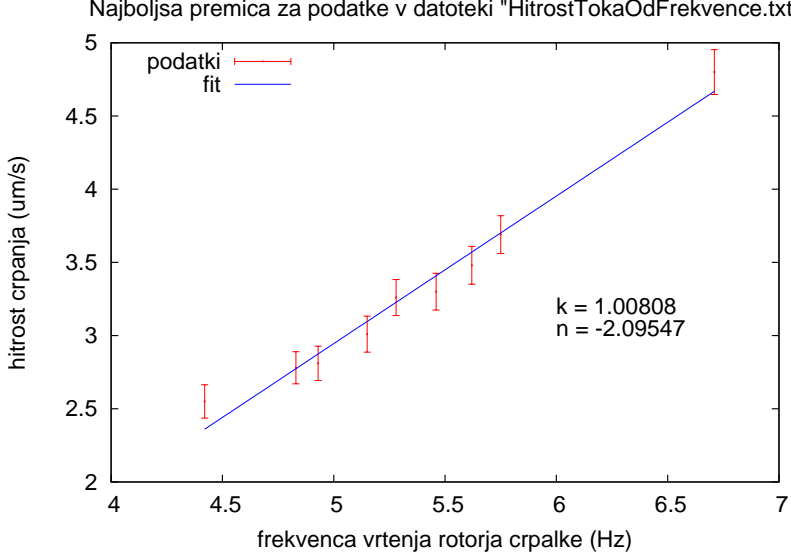

Najboljsa premica za podatke v datoteki "HitrostTokaOdFrekvence.txt"

Slika 1: Koeficienta  $k$  in  $n$  sta določena grafično.

nekoliko razlikujejo od "numerično določenih". Podobne rezultate dobimo tudi, če  $k$  in n izračunamo brez da bi upoštevali napako:  $k = 1.008077$  n = -2.095434.

## 0.2 2. naloga

Pri tej nalogi sem določila koeficienta linearne funkcije  $k$  in  $n$  za podatke v datoteki Tintin.dat.

## 0.2.1 Grafično reševanje

Rezultati so prikazani na sliki 2.

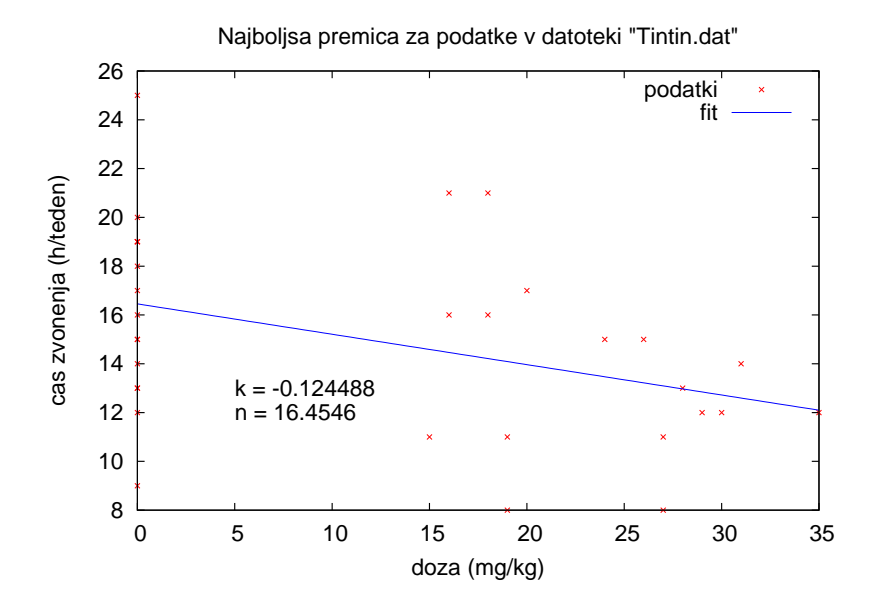

Slika 2: Prikazani so podatki ter najboljše prilegajoča premica za vse podatke.

Nato sem narisala podoben graf, le da sem tokrat izpustila podatke o pacientih, ki so dobili placebo. Ti rezultati so vidni na sliki 3.

### 0.2.2 Metoda najmanjših kvadratov

Koeficienta  $k$  in  $n$  sem določila tudi numerično, s pomočjo programa, napisanega v c in dobila rezultate

 $k = -0.124488$  $n = 16.454575$  $\chi^2 = 419.574890$ ter  $k = -0.232646$  $n = 19.152527$  $\chi^2 = 194.507431$ 

le za paciente, ki so dobili zdravilo. Ker je pričakovana vrednost  $\chi^2$  za dobro prilagojeno premico enaka  $n \pm \sqrt{2n}$ , torej  $32 \pm 8$  za vse paciente in  $17 \pm 5.8$  za zdravljene, lahko zaljučimo, da ujemanje podatkov s premico ni najboljše.

### 0.2.3 Metoda s korelacijskim koeficientom in povprečnimi vrednostmi

Koeficienta  $k$  in  $n$  pa lahko določimo tudi drugače, tako da uporabimo rezultate, ki smo jih dobili pri nalogi 6.2:

 $R = -0.394090$  $x_{pov} = 12.437500$   $y_{pov} = 14.906250$  $\sigma_x = 12.472313$  $\sigma_y = 3.939855$ 

Vemo, da gre premica skozi težišče oblaka točk, torej skozi  $x_{pov}$  in  $y_{pov}$  ter da ima naklon  $R\sigma_y$  $\frac{\partial \sigma_y}{\partial x}$ . Za k in *n* tako dobimo  $k = -0.124$  ter  $n = y_{pov} - kx_{pov} = 16.453$ .

#### 0.3 3. naloga

Pri tej nalogi je bilo potrebno določiti koleficienta  $A$  in  $\lambda$  v funkciji

$$
y = Ae^{-\lambda x} \tag{1}
$$

za eksponentno porazdeljene podatke na histogramu datoteke "Interval.dat". To sem naredila tako, da sem zgornjo formulo logaritmirala in dobila

$$
ln(y) = ln(A) - \lambda x \tag{2}
$$

kar pa lepo diši po linearni funkciji in zna gnuplot dobro fitati. Zato sem logaritmirala še podatke v drugem stolpcu datoteke, ki sem si jo pripravila za histogram (višine stolpcev), uporabliajoč ukaz v gnuplotu:

### $f(x) = a*x+b$ fit  $f(x)$  'IntervalRez100.dat' u  $(\$1)$ :  $(\log(\$2))$  via a, b

Tako dobljene podatke sem fitala z linearno fukncijo

$$
y = kx + n \tag{3}
$$

Če primerjamo enačbi (2) in (3), je očitno, da je  $\lambda = -k$  in  $A = e^n$ . Tako dobljeni podatki s premico so prikazani na sliki 4

Za koeficiente premice sem dobila

 $k = -0.00285642 \pm 0.0002256$ 

 $n = 3.26403 \pm 0.2429$ Od koder sledi, da je  $\lambda = 0.00285642 \pm 0.0002256$  $A = 26.154728596$ 

Ta koeficienta sem uporabila za to, da sem narisala eksponentno krivuljo s tema koeficientoma v isti graf kot nelogaritmirani histogram. To je vidno na sliki 5

Nato pa sem poskusila eksponentno funkcijo narisati direktno, s tem da sem gnuplotu za izhodišče podala prej izračunana koeficienta:

 $f(x) = a*exp(-b*x)$ a=26.15472859 b=0.0028564 fit f(x) 'IntervalRez.dat' u 1:2 via a, b

Na tak način sem dobila še malo bolj natančni vrednosti za  $\lambda$  in  $A: \lambda = 0.00308158 \pm 0.0001667$  $A = 31.7182 \pm 1.223$  ter krivuljo, ki se še lepše prilega histogramu (slika 6)

## 0.4 4. naloga

Potrebno je bilo določiti koeficienta  $F_{max}$  in c za sigmoidno krivuljo

$$
\frac{F}{F_{max}} = \frac{c}{c+a} \tag{4}
$$

Najprej sem vpeljala recipročni spremenjljivki. Enačbo sem tako preoblikovala v

$$
\frac{F_{max}}{F} = \frac{a}{c} + 1\tag{5}
$$

Narisala sem graf odvisnosti $\frac{F_{max}}{F}$ od  $\frac{1}{c}$ in ga pofitala z linearno funkcijo uporabljajoč ukaze v gnuplotu

```
f(x) = k*x+nf2(x) = 1*x+1fit f(x) 'Adrenalin.dat' u (1/\$1):(1/((\$2)/100)) via k, n
fit f2(x) 'Adrenalin.dat' u (1/$1):(1/(($2)/100)) via l
```
To je vidno na sliki 7

Tako sem dobila koeficienta  $k$  in  $n$ . Koeficient  $k$  približno ustreza koeficientu  $a$  iz enačbe (4). Čeprav bi koeficient n načeloma maral biti 1, sem narisala še eno premico, kjer sem n pustila kot prosti parameter. Za določitev  $F_{max}$  sem nato narisala še graf prvotnih podatkov skupaj s krivuljo, ki se najboljše prilega podatkom iz datoteke "Adrenalin.dat". Uporabila sem ukaze

 $f(x) = b*x/(x+a)$ a=34.5391 fit f(x) 'Adrenalin.dat' u 1:(\$2/100) via a, b

To je prikazano na sliki 8

Za koeficiente sem dobila $a = 24.7597 \pm 4.166$ <br/> $F_{max} = 1.06318 \pm 0.0476$ 

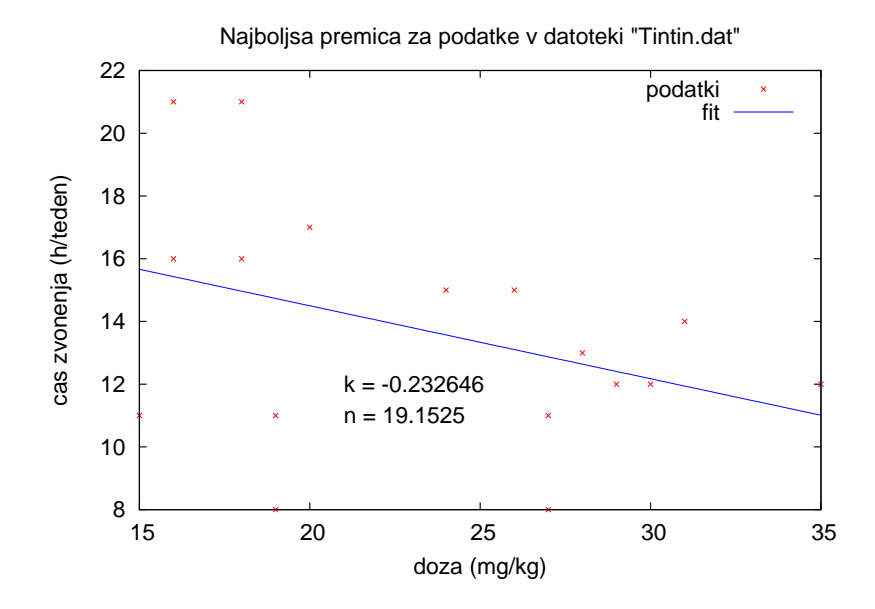

Slika 3: Prikazani so podatki ter najboljše prilegajoča premica za podatke brez primerjalnih pacientov

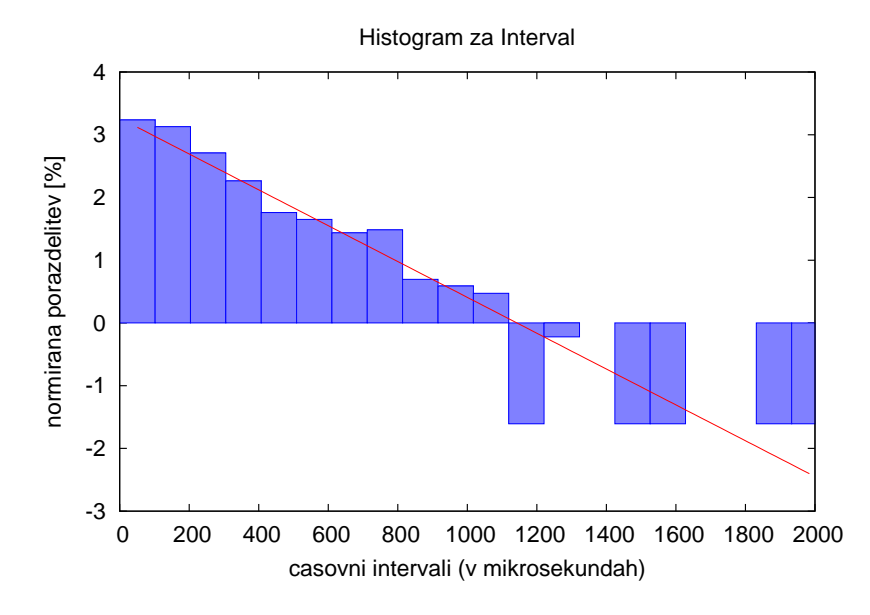

Slika 4: Prikazani so logaritmirani podatki histograma in najboljše prilegajoča premica. Podatki so razvrščeni v 20 predalčkov.

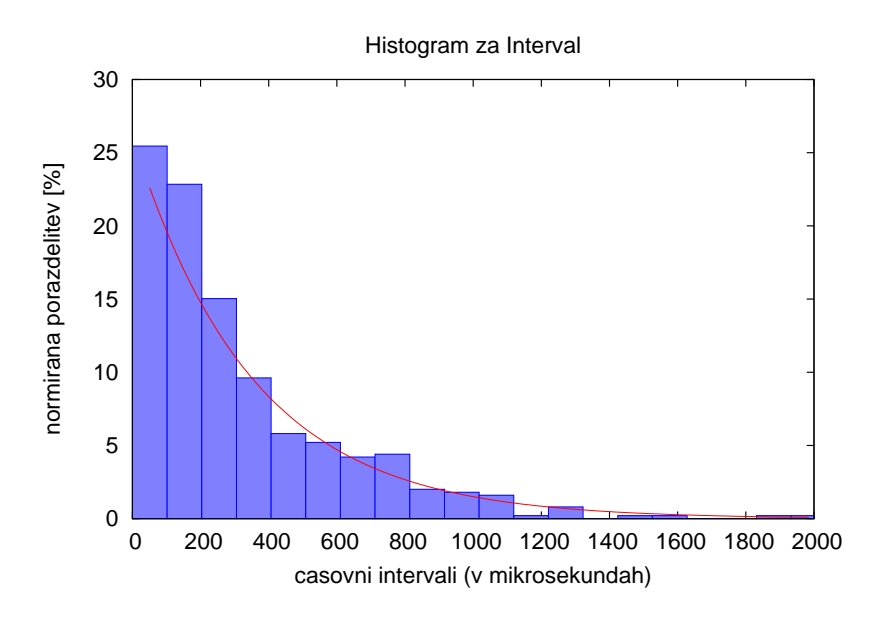

Slika 5: Prikazan je histogram za podatke v datoteki "Interval.dat"in eksponenta krivulja s podanima koeficientoma. Podatki so razvrščeni v 20 predalčkov.

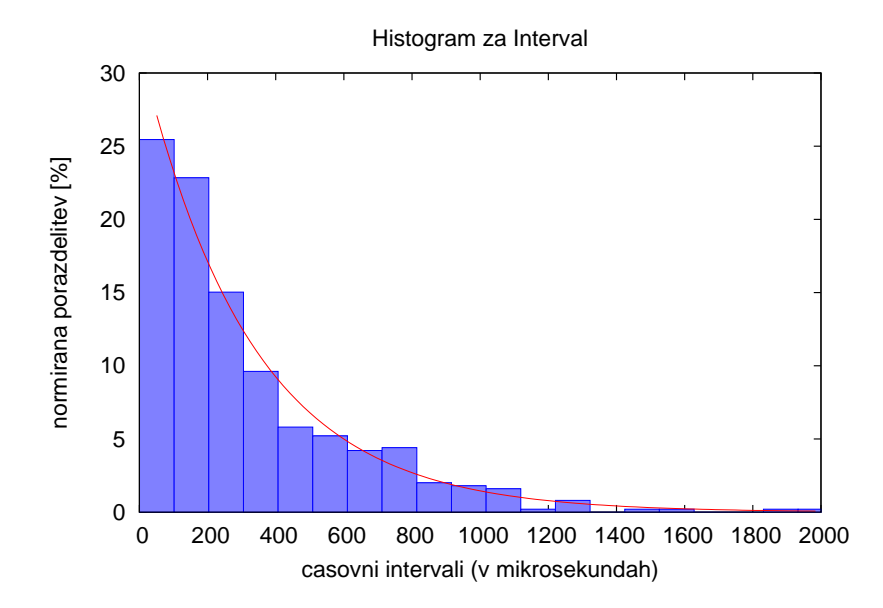

Slika 6: Prikazan je histogram za podatke v datoteki "Interval.dat"in eksponenta krivulja, ki jo je gnuplot narisal kot rezultat fita. Podatki so razvrščeni v 20 predalčkov.

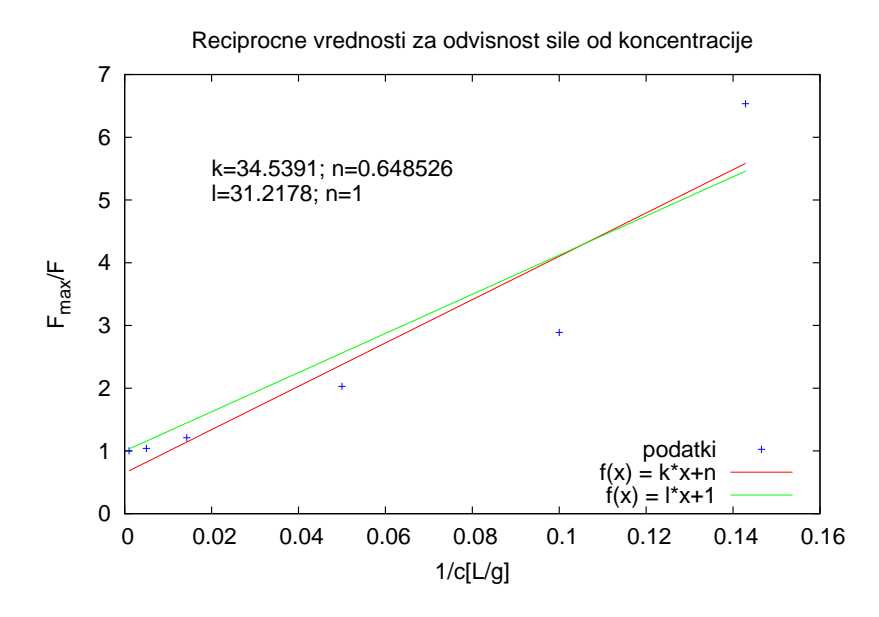

Slika 7: Podatke na y osi sem delila s 100, ker so bili prej v procentih.

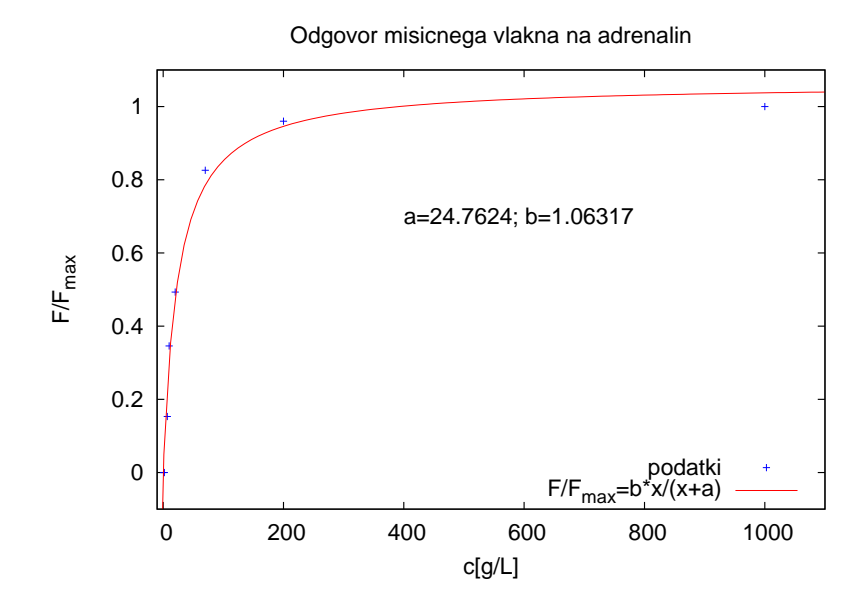

Slika 8: Prikazani so podatki iz datoteke "Adrenalin.dat"in krivulja, ki se tem podatkom najlepše prilega.